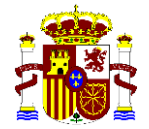

Subdirección General de Calidad del Aire y Medio Ambiente Industrial

Secretaría de la Comisión Nacional de Bioseguridad

# **DOCUMENTO DE PREGUNTAS Y RESPUESTAS PARA TRÁMITES DE SOLICITUD DE COMUNICACIÓN/AUTORIZACIÓN, MODIFICACIÓN O CANCELACIÓN DE SOLICITUDES DE INSTALACIONES Y ACTIVIDADES DE USO CONFINADO, O LIBERACIÓN VOLUNTARIA DE ORGANISMOS MODIFICADOS GENÉTICAMENTE (OMG)**

## **GENERAL**

## **1) Presentación de solicitudes**

- ¿Dónde se presentan las solicitudes de comunicación/autorización, modificación o cancelación de solicitudes de instalaciones o actividades con organismos modificados genéticamente (OMG), que corresponde resolver a la Administración General del Estado?

Todos estos documentos se presentarán dirigidos al Consejo Interministerial de OMG (CIOMG) y se hará telemáticamente a través de la [sede electrónica del Ministerio de](https://sede.mapa.gob.es/portal/site/seMAPA/BuscadorPortlet?texto_simple=gen%C3%A9ticamente)  [Agricultura, Pesca y Alimentación](https://sede.mapa.gob.es/portal/site/seMAPA/BuscadorPortlet?texto_simple=gen%C3%A9ticamente) (MAPA).

- ¿A quién puedo consultar si tengo problemas con el funcionamiento de la sede electrónica?

Las cuestiones relativas al funcionamiento de la aplicación de sede electrónica se deben dirigir al correo: [cau-desarrollo@mapama.es.](mailto:cau-desarrollo@mapama.es)

## **2) Evaluación de las solicitudes por la Comisión Nacional de Bioseguridad**

- ¿Cuál es el límite para la presentación de la solicitud para asegurar que pueda entrar en el orden del día de la reunión de la Comisión Nacional de Bioseguridad (CNB)?

El límite para presentar las solicitudes en la sede electrónica es de 15 días hábiles antes de la fecha de la reunión, para que de esta forma la secretaría de la CNB lo ponga a disposición de sus miembros con la antelación suficiente a la fecha fijada para la convocatoria de la reunión, que contendrá el orden del día y toda la documentación a tratar.

- ¿Dónde se pueden consultar las fechas de las reuniones de la CNB?

Las fechas de las reuniones de la CNB se publican en la página Web del Ministerio para la [Transición Ecológica](https://www.miteco.gob.es/es/calidad-y-evaluacion-ambiental/temas/biotecnologia/organismos-modificados-geneticamente-omg-/comision-naciona-bioseguridad/fecha_proximas_reuniones_cnb.aspx) (MITECO) a medida que se van fijando.

## **3) Tasas**

- ¿Dónde puedo consultar la cuantía de las tasas?

La cuantía de las tasas, que se actualizan anualmente, se puede consultar en la [sede electrónica](https://sede.mapa.gob.es/portal/site/seMAPA/navProcedimientoPagoTasas)  [del MAPA.](https://sede.mapa.gob.es/portal/site/seMAPA/navProcedimientoPagoTasas)

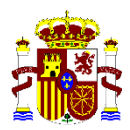

### *i* Qué caducidad tienen las tasas?

Las tasas no tienen caducidad, sin embargo se revisan anualmente, por lo que se tendrá esto en cuenta a la hora de ajustar la cuantía que se abonó en un ejercicio anterior.

### - ¿Quién está exento del pago de tasas?

Estarán exentos del pago de la tasa los casos en los supuestos que se deriven de la Ley 14/2011, de 1 de junio de la Ciencia, la Tecnología y la Innovación, cuando los proyectos o actividades de investigación y desarrollo sean ejecutados por instituciones, entes u órganos públicos.

## **4) Cambio de titularidad de la solicitud**

- ¿Cómo se realiza la comunicación del cambio de nombre del titular de la autorización?

El cambio de nombre del titular en la resolución de autorización se debe comunicar al Consejo Interministerial de Organismos Modificados Genéticamente (CIOMG), a través de la [sede](https://sede.mapa.gob.es/portal/site/seMAPA/BuscadorPortlet?texto_simple=gen%C3%A9ticamente)  [electrónica del MAPA,](https://sede.mapa.gob.es/portal/site/seMAPA/BuscadorPortlet?texto_simple=gen%C3%A9ticamente) **en la zona personal de la solicitud,** si inicialmente se presentó por sede electrónica.

## **5) Confidencialidad**

- ¿Cómo se trata la información confidencial de las solicitudes y qué tipo de información no puede considerarse como confidencial?

En este caso se aplica lo establecido en el artículo 48 del Real Decreto178/2004, de 30 de enero, por el que se aprueba el Reglamento general para el desarrollo y ejecución de la Ley 9/2003, de 25 de abril, por el que se establece el régimen jurídico de la utilización confinada, liberación voluntaria y comercialización de organismos modificados genéticamente.

#### **6) Consideraciones científico-técnicas**

- ¿Se consideran OMG las células humanas genéticamente modificadas mediante vectores plasmídicos?

Las células humanas que han sido modificadas genéticamente con plásmidos que no son integrativos ni replicativos no se consideran OMG, siempre y cuando el plásmido no contenga una secuencia vírica completa.

- ¿Los organismos o productos obtenidos por nuevas técnicas genómicas como la edición genética (CRISPR/Cas, ¿TALEN, etc.) están sujetos al ámbito de aplicación de la legislación europea y española sobre OMG?

Si, cuando se realizan actividades con estas técnicas para la obtención de nuevos organismos o productos deberán ser comunicadas a la Autoridad Competente y cumplir con todos los requisitos a los que obliga la normativa de OMG.

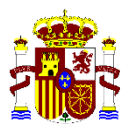

## **PROCEDIMIENTOS**

### **1) Utilización confinada**

- ¿Cuándo se debe presentar la solicitud al CIOMG y cuando a la Autoridad Competente de la(s) Comunidad(es) Autónoma(s)?

La Administración General del Estado es competente para autorizar las instalaciones y actividades de utilización confinada para cualquier otro fin distinto de la comercialización en los siguientes supuestos:

- a) Cuando su objeto sea la posible incorporación a "medicamentos de uso humano y veterinario, así como a los demás productos y artículos sanitarios y a aquellos que, por afectar al ser humano, puedan suponer un riesgo para la salud humana".
- b) En los supuestos que deriven de la Ley 14/2011, de 1 de junio de la Ciencia, la Tecnología y la Innovación.
- c) En los supuestos relacionados con el examen técnico para la inscripción de variedades comerciales que se deriven de la Ley 3/2000, de 7 de enero, de régimen jurídico de la protección de las obtenciones vegetales y de la Ley 30/2006, de semillas y plantas de vivero y de recursos fitogenéticos.

En el resto de los casos la Autoridad Competente será la Comunidad Autónoma en donde se ubique la instalación en la que se realizará(n) la(s) actividad(es) de utilización confinada.

- ¿Cómo se realiza la Comunicación de la modificación de una instalación ya autorizada?

Se deberá solicitar la autorización de la modificación de una instalación a la Autoridad Competente que la autorizó y consultar a ésta si se deben abonar tasas.

En el caso de que la Autoridad Competente sea la Administración General del Estado se deberá solicitar la modificación al CIOMG, a través de la [sede electrónica del MAPA,](https://sede.mapa.gob.es/portal/site/seMAPA/ficha-procedimiento?procedure_suborg_responsable=79&procedure_id=10) **en la zona personal de la solicitud** si inicialmente se presentó por sede electrónica.

- ¿Se debe solicitar la autorización para actividades autorizadas que se quieren realizar en una instalación ya autorizada distinta a la indicada en la resolución de autorización?

Sí, se deberán notificar las actividades de tipo 2, 3 y 4 que se quieran realizar en otra instalación ya autorizada distinta a la que figura en la resolución de autorización.

- ¿Cómo se debe comunicar el desistimiento de una comunicación/notificación de una instalación o una actividad?

Se deberá comunicar el desistimiento de una comunicación/notificación de una instalación o una actividad a la Autoridad Competente a la que se comunicó inicialmente. En el caso de que la Autoridad Competente sea la Administración General del Estado se deberá comunicar al

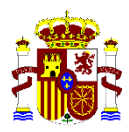

CIOMG, a través de la [sede electrónica del MAPA,](https://sede.mapa.gob.es/portal/site/seMAPA/ficha-procedimiento?procedure_suborg_responsable=79&procedure_id=10) **en la zona personal de la solicitud** si inicialmente se presentó por sede electrónica.

## **2) Liberación voluntaria**

## **2.1) Ensayos clínicos**

- ¿A quién se debe presentar la solicitud de autorización del ensayo clínico?

Es competencia de la Administración General del Estado, la autorización de la liberación voluntaria cuando su objeto sea la posible incorporación del OMG a medicamentos de uso humano y veterinario, así como a los demás productos y artículos sanitarios y a aquellos que por afectar al ser humano puedan suponer un riesgo para la salud humana.

- ¿Dónde se debe presentar la solicitud de autorización de un ensayo clínico?

La solicitud se deberá comunicar al CIOMG, a través de la [sede electrónica del MAPA.](https://sede.mapa.gob.es/portal/site/seMAPA/ficha-procedimiento?procedure_suborg_responsable=79&procedure_id=413)

- ¿Cómo se debe presentar la solicitud si el solicitante no está ubicado en España?

Si el solicitante de la autorización de liberación no está ubicado en España y no puede utilizar la sede electrónica deberá presentar la solicitud en cualquier oficina de registro de la Administración. Asimismo, se remitirá una copia en formato electrónico al siguiente buzón [secretariaomg@mapama.es](mailto:secretariaomg@mapama.es)

- ¿Qué documentos se deben presentar para la solicitud de un ensayo clínico con más de un OMG?

El número de notificación se asigna por cada actividad de liberación voluntaria, es decir por ensayo clínico, independientemente del número de OMG presentes en el medicamento en investigación, por tanto la documentación es la misma que cuando se trata de un ensayo clínico con un único OMG o con varios. En ningún caso se debe presentar el SNIF, el ERMA y el estudio técnico para cada OMG.

En estos casos, durante la evaluación del riesgo, además se deberá tener en cuenta la posible interacción entre los OMG presentes en el medicamento en investigación.

- ¿Cómo se debe comunicar la retirada de un ensayo ya autorizado?

Se deberá comunicar la retirada de un ensayo ya autorizado al CIOMG a través de la [sede](https://sede.mapa.gob.es/portal/site/seMAPA/ficha-procedimiento?procedure_suborg_responsable=79&procedure_id=413)  [electrónica del MAPA,](https://sede.mapa.gob.es/portal/site/seMAPA/ficha-procedimiento?procedure_suborg_responsable=79&procedure_id=413) **en la zona personal de la solicitud,** si inicialmente se presentó por sede electrónica.

- ¿Cómo se debe comunicar el desistimiento de un ensayo clínico?

Se debe comunicar el desistimiento de un ensayo no autorizado al CIOMG a través de la sede [electrónica del MAPA,](https://sede.mapa.gob.es/portal/site/seMAPA/ficha-procedimiento?procedure_suborg_responsable=79&procedure_id=413) **en la zona personal de la solicitud** si inicialmente se presentó por sede electrónica.

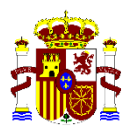

- ¿Se deben pagar tasas por comunicar una modificación de un ensayo clínico ya autorizado?

La comunicación de una modificación de un ensayo clínico ya autorizado no requiere el pago de tasas.

- ¿Se debe solicitar la autorización para un estudio de seguimiento de pacientes que han participado en un ensayo clínico ya autorizado?

Los estudios de seguimiento de pacientes a los que se les ha administrado un OMG durante un ensayo clínico ya autorizado no requieren solicitud de autorización.

- Actividades de utilización confinada cuya finalidad sea el análisis de muestras de pacientes que han participado en un ensayo clínico.

Los laboratorios en los que se va a manipular (procesar, analizar, etc.) las muestras de pacientes que no pertenezcan a centros hospitalarios o centros sanitarios dependientes de centros hospitalarios deberán disponer de la autorización de instalación de utilización confinada para realizar actividades con el OMG y de la autorización de la actividad que vayan a realizar.

Cuando por motivos de confidencialidad el notificador de la actividad no disponga de la información sobre la modificación genética requerida para llevar a cabo la evaluación del riesgo, deberá hacer referencia al número de notificación del ensayo clínico ya notificado B/ES/../.., y pedir al promotor que envíe una carta a la CNB permitiendo el acceso a la información de dicho ensayo clínico para la evaluación del riesgo de la actividad.

Modelo:

*Lugar y fecha*

*El promotor……..autoriza a la Comisión Nacional de Bioseguridad y a las Autoridades Competentes implicadas en el marco de la ley 9/2003, de 5 de abril, a acceder y utilizar el expediente del ensayo clínico con número de notificación B/ES/../.., para la evaluación de la solicitud de la actividad de utilización confinada relacionada con el análisis de las muestras de los pacientes que participan en dicho ensayo clínico, presentada por (nombre de las instalaciones en las que se va a realizar dicha actividad)*

*Firma del promotor*

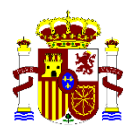

- ¿Cómo se gestionan los residuos y el almacenamiento?
	- $\checkmark$  La gestión de residuos (trasporte, almacenamiento intermedio, eliminación, etc.) que contienen OMG (entre los que se incluyen, por ejemplo, los viales que no se han utilizado en un ensayo clínico y su destino es la destrucción) por parte de una empresa gestora de residuos que cumple con la normativa de aplicación a los residuos, no entran dentro del ámbito de aplicación de la Ley 9/2003 y del Real Decreto 178/2004.
	- ✓ Si la empresa además quisiera realizar el almacenamiento de medicamentos que consistan o contengan OMG para su posterior distribución, esta actividad en concreto, si entra dentro del ámbito de aplicación de la Ley 9/2003 y del Real Decreto 178/2004, por lo que deberá disponer de la autorización de instalación de uso confinado para realizar actividades con el OMG y de la autorización de la actividad que vayan a realizar, o presentar la correspondiente notificación al CIOMG.

## **2.2) Ensayos de liberación voluntaria con plantas modificadas genéticamente**

- ¿Cuándo se debe presentar la solicitud al CIOMG y cuándo a la Autoridad Competente de la(s) Comunidad(es) Autónoma(s)?

Según el artículo 3 del Capítulo II de la Ley 9/2003, la Administración General del Estado es competente para:

- a) Autorizar los ensayos de liberaciones voluntarias complementarios exigidos dentro de un procedimiento de comercialización.
- b) Cuando su objeto sea la posible incorporación a medicamentos de uso humano y veterinario, así como a los demás productos y artículos sanitarios y aquellos que por afectar al ser humano puedan suponer un riesgo para la salud humana.
- c) En los supuestos que deriven de la Ley 14/2011, de 1 de junio de la Ciencia, la Tecnología y la Innovación.
- d) En los supuestos relacionados con el examen técnico para la inscripción de variedades comerciales que se deriven de la Ley 3/2000, de 7 de enero, de régimen jurídico de la protección de las obtenciones vegetales y de la Ley 30/2006, de semillas y plantas de vivero y de recursos fitogenéticos.

En todos los demás casos, la competencia recae en las Comunidades Autónomas.

- ¿Cómo se debe solicitar una prórroga de autorización de liberación voluntaria?

Cuando la Administración General del Estado sea la Autoridad Competente se deberá solicitar la prórroga de la autorización de liberación voluntaria a través de la [sede electrónica](https://sede.mapa.gob.es/portal/site/seMAPA/ficha-procedimiento?procedure_suborg_responsable=79&procedure_id=13)  [del MAPA,](https://sede.mapa.gob.es/portal/site/seMAPA/ficha-procedimiento?procedure_suborg_responsable=79&procedure_id=13) **en la zona personal de la solicitud** si inicialmente se presentó por sede electrónica. El CIOMG modificará la resolución de autorización.

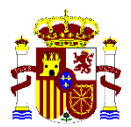

- ¿Cómo se debe presentar la solicitud si el solicitante no está ubicado en España?

Si el solicitante de la autorización de liberación no está ubicado en España y no puede utilizar la sede electrónica deberá presentar la solicitud en cualquier oficina de registro de la Administración General del Estado español en el extranjero. Asimismo, se remitirá una copia en formato electrónico al siguiente buzón [secretariaomg@mapama.es](mailto:secretariaomg@mapama.es)

- ¿Cómo comunicar la retirada de un ensayo ya autorizado?

Se deberá comunicar la retirada de un ensayo ya autorizado a la Autoridad Competente a la que se solicitó la autorización. En el caso de la Administración General del Estado al CIOMG a través de la [sede electrónica del MAPA,](https://sede.mapa.gob.es/portal/site/seMAPA/ficha-procedimiento?procedure_suborg_responsable=79&procedure_id=13) **en la zona personal de la solicitud** si inicialmente se presentó por sede electrónica.

- ¿Cómo comunicar el desistimiento de un ensayo con plantas modificadas genéticamente?

Se debe comunicar el desistimiento de un ensayo no autorizado a la Autoridad Competente a la que se solicitó la autorización. En el caso de la Administración General del Estado al CIOMG a través de la [sede electrónica del MAPA,](https://sede.mapa.gob.es/portal/site/seMAPA/ficha-procedimiento?procedure_suborg_responsable=79&procedure_id=13) **en la zona personal de la solicitud** si inicialmente se presentó por sede electrónica.

## **2.3) Liberación voluntaria: Otros**

- ¿Qué significa "Otros"?

Cualquier organismo distinto de plantas o actividades con fines de ensayo clínico, por ejemplo microrganismos o animales.

- ¿Cuándo se debe presentar la solicitud al CIOMG y cuándo a la Autoridad Competente de la(s) Comunidad(es) Autónoma(s)?

Según el artículo 3 del Capítulo II, de la ley 9/2003, de 25 de abril, le corresponde a la Administración General del Estado:

- a) Autorizar los ensayos de liberaciones voluntarias complementarios exigidos dentro de un procedimiento de comercialización.
- b) En los supuestos que deriven de la Ley 14/2011, de 1 de junio de la Ciencia, la Tecnología y la Innovación.
- c) Cuando se trate de la liberación de medicamentos de uso humano y veterinario, así como de productos y artículos sanitarios.

En todos los demás casos, la competencia recae en las Comunidades Autónomas.

- ¿Cómo se debe solicitar una prórroga de autorización de liberación voluntaria?

Cuando la Administración General del Estado sea la Autoridad Competente se deberá solicitar la prórroga de la autorización de liberación voluntaria a través de la [sede electrónica](https://sede.mapa.gob.es/portal/site/seMAPA/ficha-procedimiento?procedure_suborg_responsable=79&procedure_id=488) 

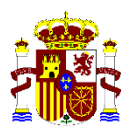

[del MAPA,](https://sede.mapa.gob.es/portal/site/seMAPA/ficha-procedimiento?procedure_suborg_responsable=79&procedure_id=488) **en la zona personal de la solicitud** si inicialmente se presentó por sede electrónica. El CIOMG modificará la resolución de autorización.

- ¿Qué autorizaciones debo solicitar cuando se quieran realizar ensayos con OMG en animales? (medicamentos de uso veterinario)

Además de la autorización por parte del CIOMG por tratarse de un OMG para su utilización como medicamento de uso veterinario, se debe solicitar la correspondiente autorización a la Agencia Española de Medicamentos y Productos Sanitarios (AEMPS), en virtud del Real Decreto 109/1995, de 27 de enero, así como de la Orden PRE/2938/2004, de 7 de septiembre, donde se indica lo siguiente:

"*No podrá aplicarse a los animales ningún producto en fase de investigación clínica veterinaria fuera del ámbito laboratorial, si no ha recaído previamente una resolución de la Dirección General de Sanidad de la Producción Agraria del Ministerio de Agricultura, Pesca y Alimentación, de acuerdo con la Dirección General de Farmacia y Productos Sanitarios del Ministerio de Sanidad y Consumo, previo dictamen de la Comisión Nacional de Evaluación de Medicamentos Veterinarios, que lo califique como tal y establezca las condiciones concretas a que han de ajustarse los ensayos*".

- ¿Cómo se debe presentar la solicitud si el solicitante no está ubicado en España?

Si el solicitante de la autorización de liberación no está ubicado en España y no puede utilizar la sede electrónica deberá presentar la solicitud en cualquier oficina de registro de la Administración General del Estado español en el extranjero. Asimismo, se remitirá una copia en formato electrónico al siguiente buzón [secretariaomg@mapama.es](mailto:secretariaomg@mapama.es)

- ¿Cómo se debe comunicar la retirada de un ensayo ya autorizado?

Se deberá comunicar la retirada de un ensayo ya autorizado a la Autoridad Competente a la que se solicitó la autorización. En el caso de la Administración General del Estado al CIOMG a través de la [sede electrónica del MAPA,](https://sede.mapa.gob.es/portal/site/seMAPA/ficha-procedimiento?procedure_suborg_responsable=79&procedure_id=488) **en la zona personal de la solicitud** si inicialmente se presentó por sede electrónica.

- ¿Cómo se debe comunicar el desistimiento de un ensayo todavía no autorizado?

Se debe comunicar el desistimiento de un ensayo no autorizado a la Autoridad Competente a la que se solicitó la autorización. En el caso de la Administración General del Estado al CIOMG a través de la [sede electrónica del MAPA,](https://sede.mapa.gob.es/portal/site/seMAPA/ficha-procedimiento?procedure_suborg_responsable=79&procedure_id=488) **en la zona personal de la solicitud** si inicialmente se presentó por sede electrónica.

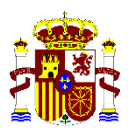

# **ACLARACIONES SOBRE CLASIFICACIÓN DE CÉLULAS MODIFICADAS GENÉTICAMENTE**

## *Células humanas modificadas genéticamente*

- − Las actividades con células humanas y de primates modificadas genéticamente se consideran de tipo 2, por el riesgo que pueda suponer la posible contaminación de las células humanas durante la actividad y, en consecuencia, el riesgo para los operarios<sup>i</sup>.
- − Las células humanas que han sido modificadas genéticamente con plásmidos que no son integrativos ni replicativos no se consideran OMG, siempre y cuando el plásmido no contenga una secuencia vírica completa.
- − Los hibridomas se consideran OMG de tipo 2 por lo que las actividades se han de realizar en instalaciones con medidas de confinamiento adecuadas para este nivel de riesgo. Si las células no van a ser modificadas genéticamente con posterioridad, para notificar las actividades únicamente ha de presentarse una tabla que recoja las líneas celulares con las que se va a trabajar, su procedencia y la actividad que se va a realizar con ellas (similar a la que está disponible en la página web para las actividades de tipo 1).
- − Las técnicas de inmortalización celular por infección con virus de tipo silvestre, por ejemplo, Epstein-Barr (EBV), no se considera que den lugar a un OMG.
- − La generación de células madre pluripotentes inducidas obtenidas por reprogramación de células adultas somáticas mediante transfección con plásmidos que contienen los factores de transcripción asociados con pluripotencia (Oct4, Sox2, Klf4 y Myc), no se considera que den lugar a OMG.

<sup>i</sup> Guía Técnica para la evaluación y prevención de los riesgos relacionados con la exposición a agentes biológicos. Instituto Nacional de Seguridad e Higiene en el Trabajo (INSHT).